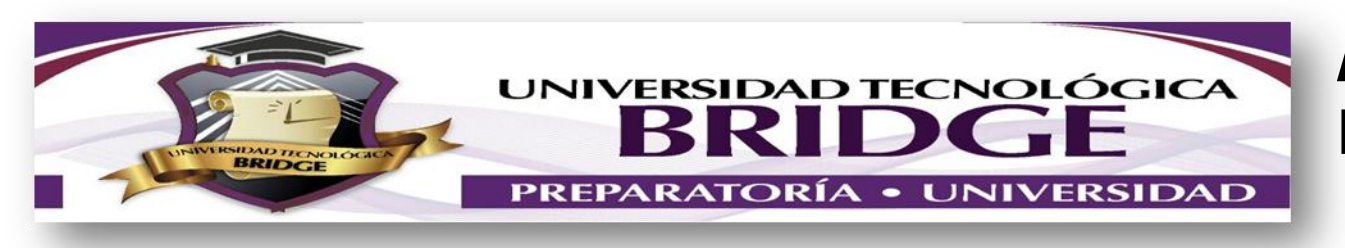

## ACTIVIDADES A REALIZAR POR CONTINGENCIA UNIVERSIDAD

## NOMBRE DEL PROFESOR: DAVID A. MATUS OROZCO GRUPO: UNIVERSIDAD ORIENTE MATERIA: REDES DE COMPUTADORAS

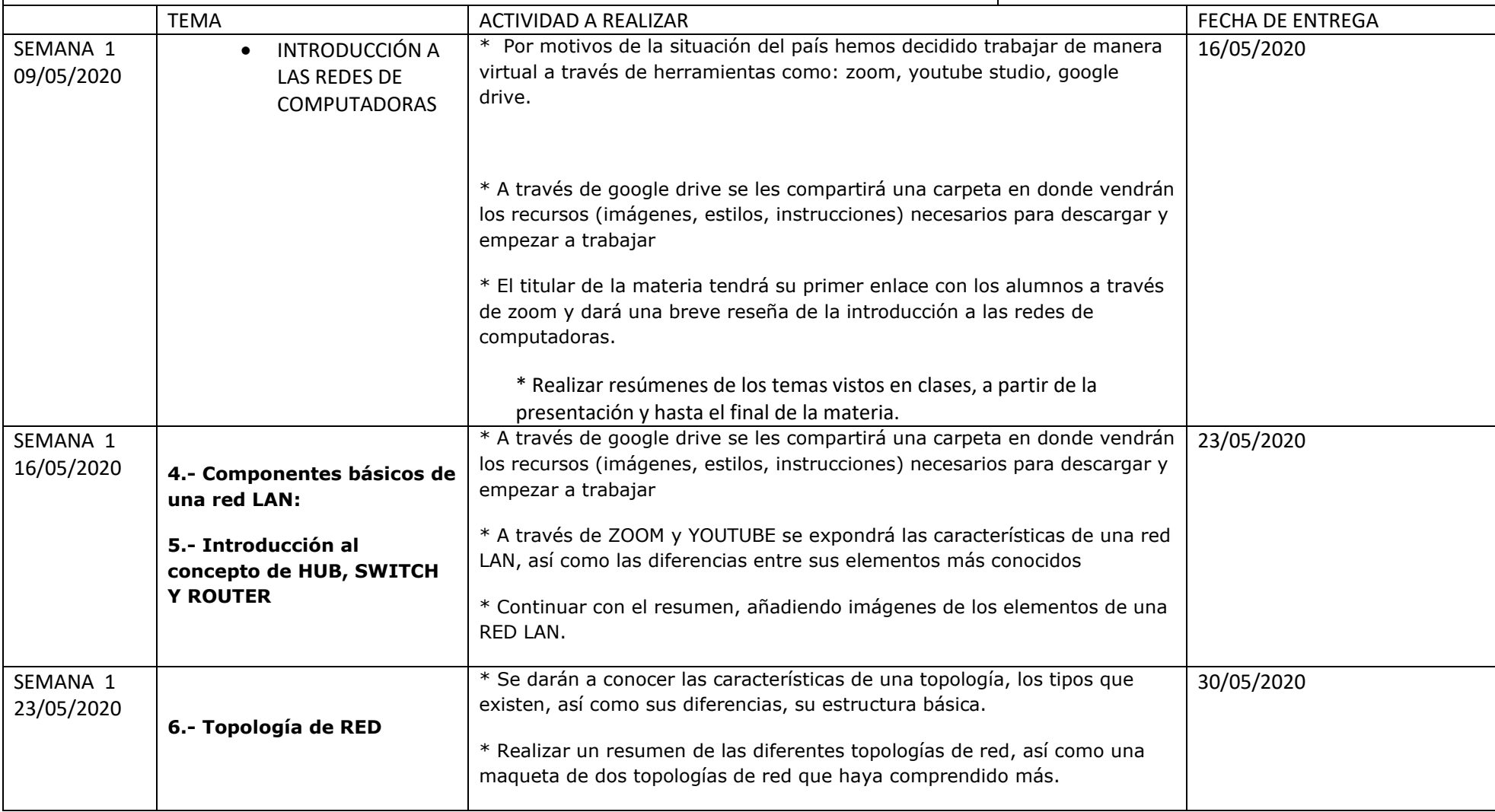

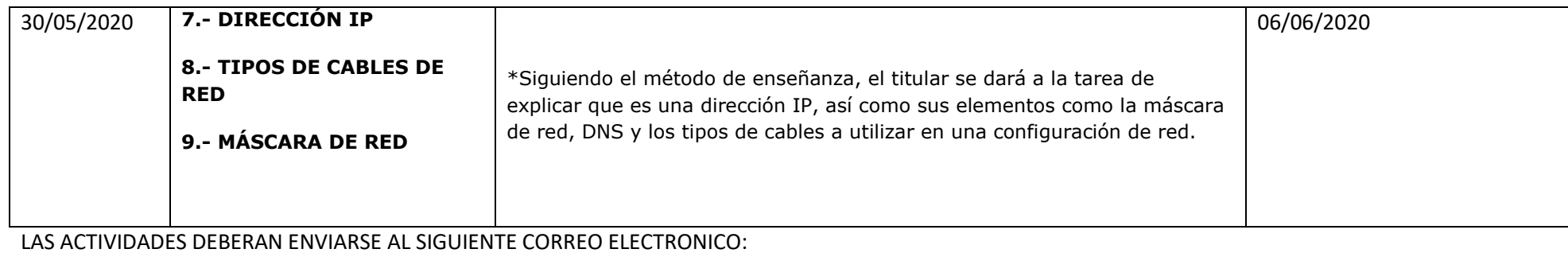

Google drive de: matus.bridge.sj@gmail.com